## *Załącznik do zarządzenia nr 90/2022*

…………………………………….., dnia……………20…….r. miejscowość

……………………………………………………

Pieczęć służbowa uczelni

Nr:………………………………………………

## **ZAŚWIADCZENIE O UKOŃCZENIU STUDIÓW PODYPLOMOWYCH**

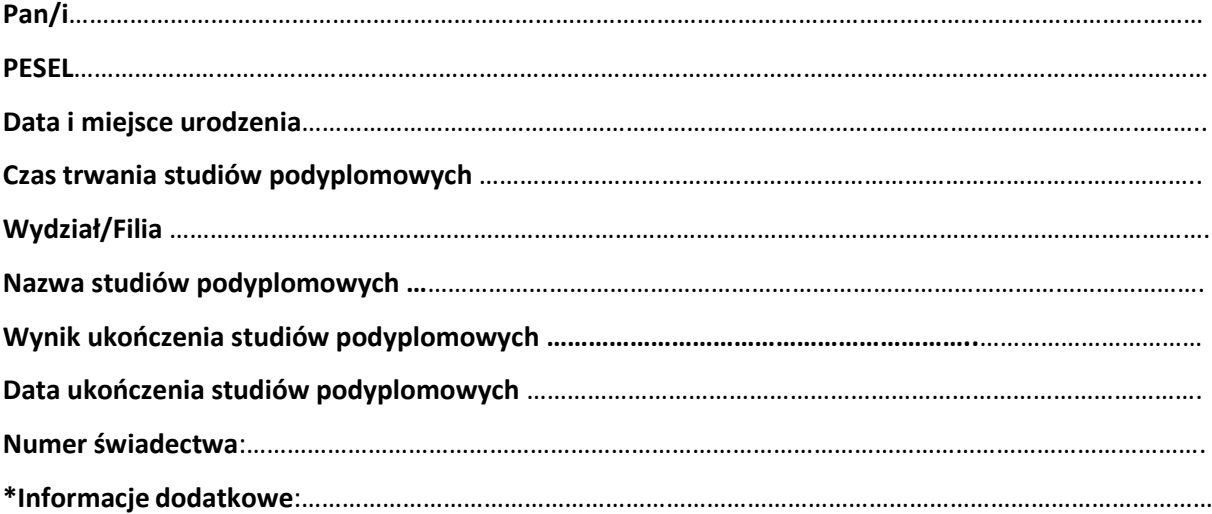

Zaświadczenie wydaje się na prośbę studenta/tki. Zaświadczenie wydaje się celem przedłożenia właściwym podmiotom

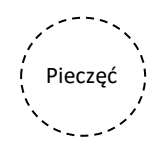

….………………………………….. (Podpis i pieczęć osoby upoważnionej)

\* *opcjonalnie*